## MATH5835M Statistical Computing Exercise Sheet 4 (answers)

<https://www1.maths.leeds.ac.uk/~voss/2023/MATH5835M/> Jochen Voss, [J.Voss@leeds.ac.uk](mailto:J.Voss@leeds.ac.uk) 2023/24, semester 1

## Answer 9.

a) From lectures we know  $\mathbb{E}(\tilde{Z}_N) = \mathbb{E}(f(X))$ , where  $X \sim \mathcal{N}(0, \sigma^2)$ . Writing this as an integral, we find

$$
\mathbb{E}(\tilde{Z}_N) = \int_{-\infty}^{\infty} f(x) \frac{1}{\sqrt{2\pi\sigma^2}} \exp(-x^2/2\sigma^2) dx.
$$

b) To cancel the density of the normal distribution in the preceding integral, we can choose

$$
Z_N = \frac{1}{N} \sum_{j=1}^{N} \sqrt{2\pi \sigma^2} \exp(X_j^2 / 2\sigma^2) f(X_j),
$$

*i.e.*  $g(x) = \sqrt{2\pi\sigma^2} \exp(x^2/2\sigma^2) f(x)$ . This estimator has  $\mathbb{E}(Z_N) = \int_{-\infty}^{\infty} f(x) dx$  as required.

c) Since  $Z_N$  is an unbiased estimator, we have

$$
MSE(Z_N) = Var(Z_n)
$$
  
=  $\frac{1}{N} Var\left(\sqrt{2\pi\sigma^2} exp(X^2/2\sigma^2) f(X)\right)$   
=  $\frac{2\pi\sigma^2}{N} E\left(exp(X^2/\sigma^2) f(X)^2\right) - \frac{1}{N} \left(\int_{-\infty}^{\infty} f(x) dx\right)^2$   
=  $\frac{\sqrt{2\pi\sigma^2}}{N} \int_{-\infty}^{\infty} f(x)^2 exp(x^2/2\sigma^2) dx - \frac{1}{N} \left(\int_{-\infty}^{\infty} f(x) dx\right)^2$ .

Answer 10. We can use  $U \sim \mathcal{U}[0,1]$  together with the ifelse() function to decide whether  $Z = X$  or  $Z = Y$ .

```
N < - 1000X \leftarrow \text{norm}(N, 0, 1)Y \leftarrow \text{norm}(N, 3, \text{sqrt}(2))U \leftarrow runif(N)Z \leftarrow ifelse(U \leftarrow 1/2, X, Y)
hist(Z, breaks=20, main=NULL, col="grey")
```
This gives a histogram like the following:

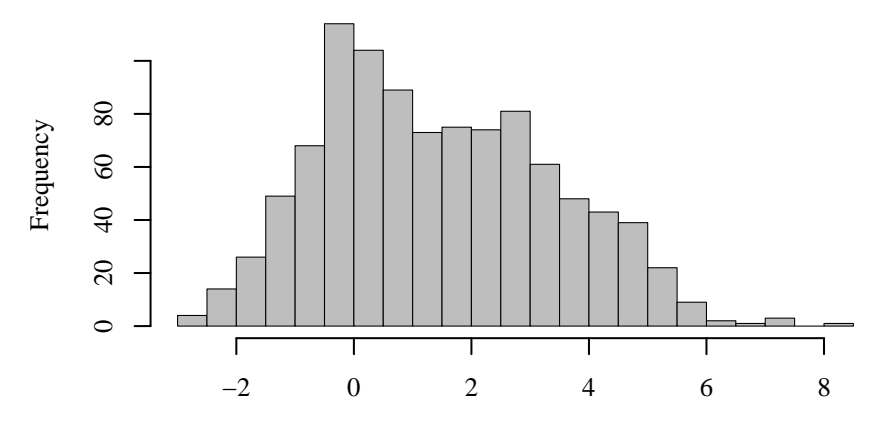

## Answer 11.

a) Proposals have density

$$
g(x) = \exp(-x)
$$

for all  $x \geq 0$ . The acceptance probability is

$$
p(x) = \sin(x)^2.
$$

From the basic rejection sampling lemma we know that accepted samples then have density

$$
f(x) = \frac{1}{Z}p(x)g(x) = \frac{1}{Z}\sin(x)^2 \exp(-x),
$$

where  $Z$  is the normalizing constant.

b) Since we are given the acceptance probability, we can use basic rejection sampling. Since we don't know in advance how many proposals we will need, we use a while loop to create the samples:

```
N < - 1000X <- NULL # empty vector
while (\text{length}(X) \times N) {
     Xi <- rexp(1)
     Ui <- runif(1)
    if (Ui \leq sin(Xi)^2) {
         X \leftarrow c(X, Xi)}
}
hist(X, breaks=20, main=NULL, col="grey")
```
The resulting histogram looks as follows:

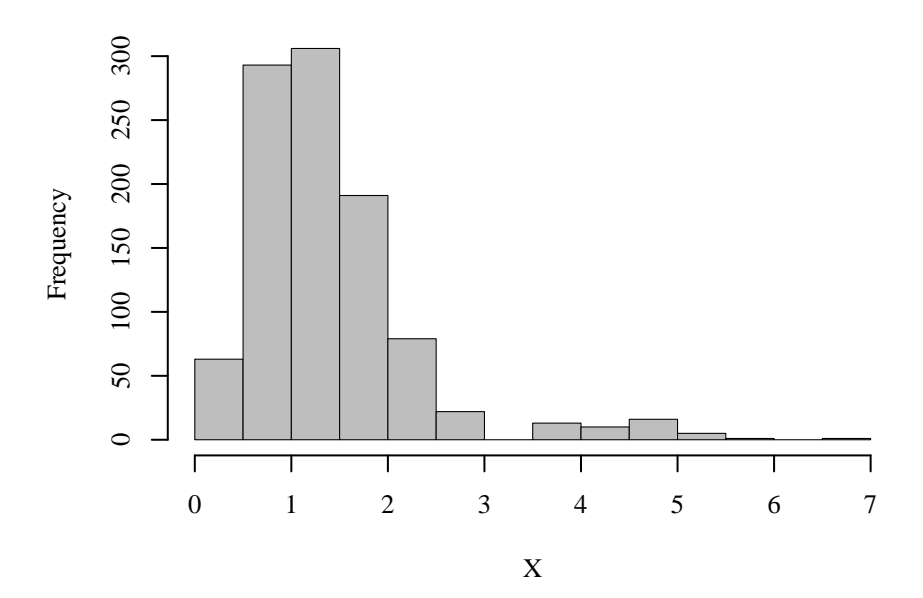